## **ДО ПИТАННЯ ПРО КОМП'ЮТЕРНООРІЄНТОВАНЕ НАВЧАЛЬНЕ ДОСЛІДЖЕННЯ З ЕЛЕКТРОМАГНЕТИЗМУ**

Технологія навчання фізики у вузі це - складна, комплексна багатофункціональна система, змістові та процесуальні аспекти якої націлені на засвоєння знань і набуття професійних вмінь. Очевидно,що завдання, яке стояло та стоятиме перед викладачами ВЗО - вдосконалення та модернізація елементів традиційної технології навчання фізики - залишається і надалі. Бо викладання, йдучи за розвитком науки, повинно неперервно змінювати свої форми, ламати застарілі традиції, шукати нові методи, створювати нову технологію навчання (НТН).

Незаперечно, що розробляючи нову технологію навчання фізики, необхідно акцентувати на експериментальному характері фізики: потрібно показувати фізичне явище не відірваним від життя. Засоби лекційного експерименту та навчального лабораторного практикуму не тільки залишаються актуальними, але їх роль зростає, бо без них не просто засвоювати складні поняття не тільки сучасної фізики, але й перейти від словесної до реальної демонстрації єдності фізики.

Формуючи концепцію створення НТН фізики, потрібно розуміти, що реалії НТП та фізики будуть враховані лише тоді, коли звичними компонентами сучасних НТН стануть комп'ютерні технології навчання (КТН). Це не простий механічний процес, а процес, що вимагає скрупульозного педагогічного осмислення введення комп'ютера в кожну ланку навчального процесу, з врахуванням специфіки фізики, експериментального характеру.

У першу чергу, там, де це доцільно, в лабораторіях експериментами повинні керувати комп'ютери. Це заставить студента підготуватись до того, щоб використати ЕОМ як засіб власної праці. .

Студент завчасно знайомитиметься з засобами, без котрих не уявляється сучасна наука і техніка. Економія часу, що досягається за рахунок використання ЕОМ, дозволить глибше осягнути фізичний зміст явищ, котрі вивчаються. Зросте наочність - в експериментах це досягатиметься за рахунок виводу на екран значень, отриманих з результатів кожної серії вимірювань. Це дозволить легко, з допомогою ЕОМ, аналізувати і оперувати ними. А це - автоматизація фізичного експерименту і автоматизація обробки даних.

В навчальному процесі курсу фізики комп'ютер повинен виступати як звичний, сучасний засіб навчання фізики, що веде до його інтенсифікації. Для цього необхідно природньо, еволюційно вписувати його в навчальний процес.

Але потрібно добре усвідомити: дослідна навчальна лабораторна установка, значимість фізичної суті навчального експерименту, що проводиться на ній, не повинна губитись поруч з комп'ютером чи затьмарюватись ним, як його зовнішнім виглядом, так і його програмними можливостями.

Незаперечною умовою створюваних технологій має стати комп'ютерне моделювання експериментального дослідження, що включає як комп'ютерне моделювання навчальної лабораторної установки, так і процесу, що відбувається в ній.

Керування "модельною установкою" з клавіатури ЕОМ створюватиме відчуття "реальності" в процесі проведення модельного комп'ютерного експерименту.

Моделювання сприятиме відпрацюванню навиків розуміння суті досліджуваних фізичних процесів, допомагатиме у розв'язку типових задач та при формуванні проміжних і кінцевих контролів. Воно стає надзвичайно актуальним:

- коли лабораторне навчальне обладнання відсутнє і його неможливо створити зараз;

- коли в навчальному процесі вивчення якогось явища можливе тільки на базі мислених експериментів.

В кінцевому результаті це забезпечуватиме формування у студентів фізичного мислення.

Для реалізації певних навчальних завдань курсу загальної фізики необхідні складні технічні засоби, на яких проводять теж відповідно непрості фізичні дослідження.

Важливо, щоб за складністю і браком простоти та наочності експерименту не губилася фізична суть досліджуваного явища.

Тут актуальним стає педадогічне осмислення проведення експерименту на заняттях.

Наведене вище, зокрема, стосується досліджень у такому важливому розділі курсу фізики, як "Електромагнетизм", які можна проводити за допомогою "Приладу для дослідження руху електронів в електричному та магнітному полях" [1 - 3].

На прикладі знаходження питомого заряду електрона ми хочемо продемонструвати деякі аспекти побудови нашого бачення комп'ютерноорієнтованої НТН.

# *Прилад для дослідження руху електронів в електричному та магнітному полях*

Зовнішній вигляд приладу для дослідження руху електронів в електричному та магнітному полях (*ВМР – 2*) подано на рис.1.

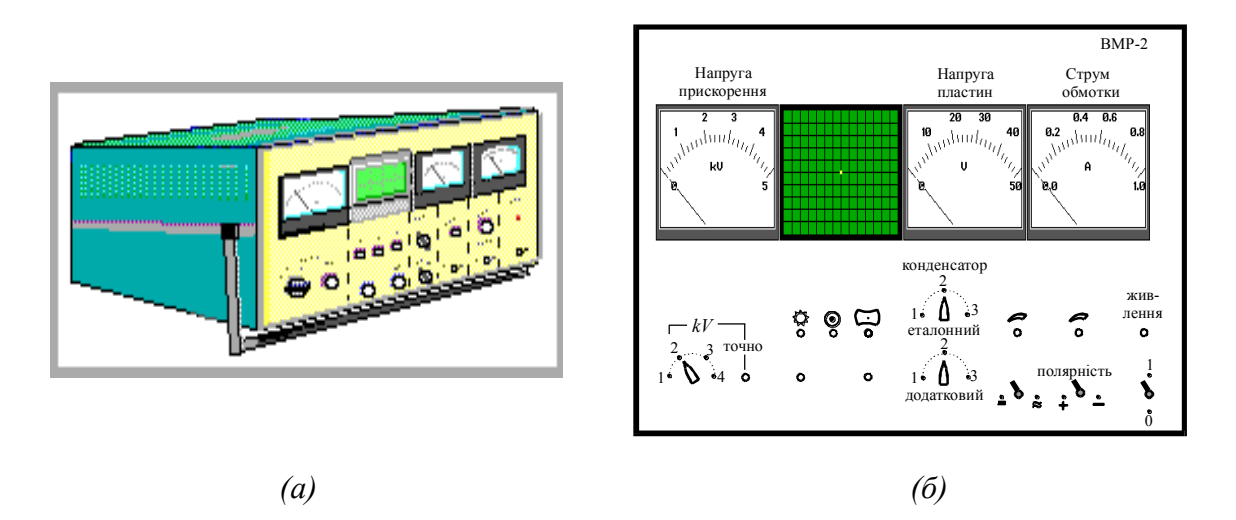

Рис.1. (а) Зовнішній вигляд приладу для дослідження руху електронів в електричному та магнітному полях ; (б) Передня панель приладу

Основною частиною приладу є спеціальна електронно - променева трубка 1 (рис.2.), в якій, крім типової електронної гармати 2, додатково введені плоскопаралельні відхиляючі пластини 3, а також пластини вертикального та горизонтального відхилення 4, що розміщені перед та за пластинами 3.

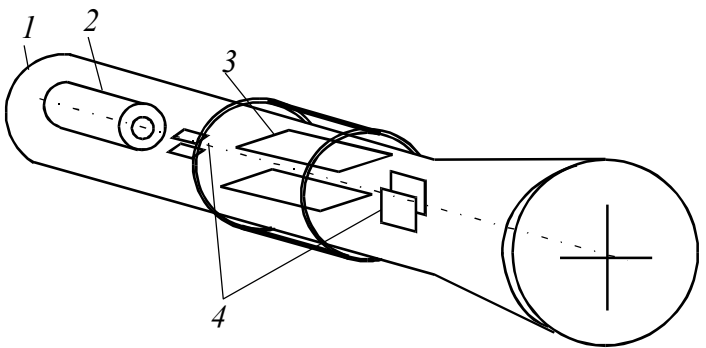

Рис.2. Спеціальна електронно - променева трубка

Функціональна схема приладу, яка зображена на рис.3, містить електронно - променеву трубку 1, систему магнітного відхилення 5, блок живлення 6, *ВЧ* – генератор 7, джерело регульованого струму 8, генератор прямокутних імпульсів 9, джерело регульованої напруги 10, систему електростатичного відхилення, до складу якої, крім відхиляючих пластин елект- ронно-променевої трубки 3, входять додатковий *С<sup>д</sup>* та еталонний *С<sup>0</sup>* кон- денсатори, герконні реле *Р<sup>1</sup>* та *Р<sup>2</sup>* з контактами відповідно *К<sup>1</sup>* та *К<sup>2</sup>* та пе- ремикачі *К<sup>3</sup>* та *К4*.

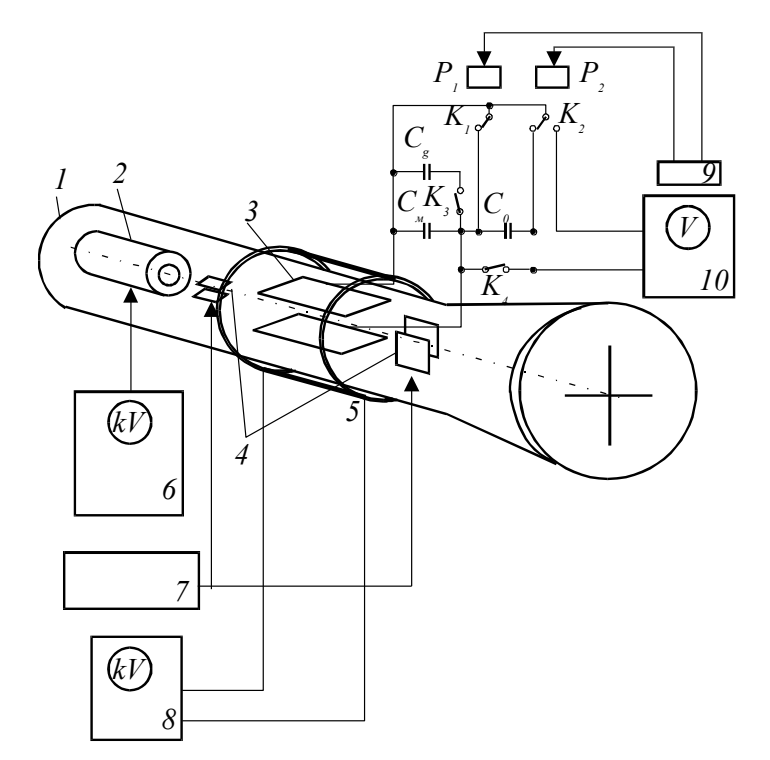

Рис.3. Функціональна схема приладу

Формування електронного пучка здійснюється з допомогою блоку живлення 6, який забезпечує фокусування, регулювання яскравості електронного пучка, його корекцію щодо осі електронно - променевої трубки, а також дає змогу встановити певне значення прискорюючої напруги (в межах 1…4 *кВ*), яка вимірюється кіловольтметром.

Система електростатичного відхилення забезпечує створення однорідного електричного поля (поперечного до руху електронів) між пластинами 3 регульована напруга на які подається від джерела напруги 10 і вимірюється вольтметром. При розімкнутому перемикачі *К<sup>3</sup>* і замкнутому *К<sup>4</sup>* вся напруга від джерела 10 подається на пластини 3 електронно - променевої трубки. Перемиканням перемикача *К<sup>3</sup>* здійснюється під'єднання паралельно до відхиляючих пластин додадкового конденсатора *Cd*. Перемикачем *К<sup>4</sup>* здійснюється під'єднання послідовно з відхиляючими пластинами 3 ета-

лонного конденсатора *С0*. При цьому вольтметр показує значення напруги на відповідному послідовному з'єднання конденсаторів.

Додатковий конденсатор (рис.4) виготовлений у вигляді плоскопаралельних пластин площею *S* і повітряним прошарком між ними товщиною *d*. Його ємність визначається за формулою :

$$
C_{\partial} = \frac{\varepsilon_0 (N - 1) S}{d},
$$

де *N* – кількість пластин, які залежно від способу комутації утворюють цей конденсатор.

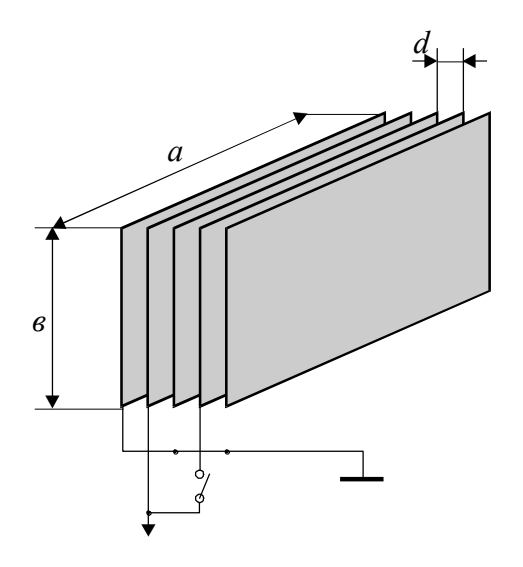

Рис.4. Система пластин додаткового конденсатора

Система магнітного відхилення 5, що розміщена на горловині електронно - променевої трубки на рівні відхиляючих пластин 3, на відміну від описаного вище відрізка прямолінійного провідника складається з обмотки, вкладеної в два діаметрально протилежні поздовжні пази циліндричного каркасу з діелектричного матеріалу. На рис.5.23 зображена схема виконання обмотки системи магнітного відхилення. Для прикладу показано тільки два повних витки (*n = 2*) і стрілками позначені напрями струмів в кожній ділянці витків обмотки. Магнітне поле, створене струмом у поздовжніх ділянках обмотки, сумується за принципом суперпозиції і в приосьовій області електронно - променевої трубки направлене перпендикулярно до площини обмотки, а поля струмів у торцевих ділянках обмотки компенсуються завдяки тому, що ці ділянки розміщені з обох боків каркасу. Довжина поздовжніх ділянок обмотки однакова з довжиною відхиляючих пластин 3. Використання двох діаметрально протилежно розміщених ділянок обмотки забезпечує, крім того, велику однорідність магнітного поля в приосьовій області електронно - променевої трубки в середині відхиляючої системи.

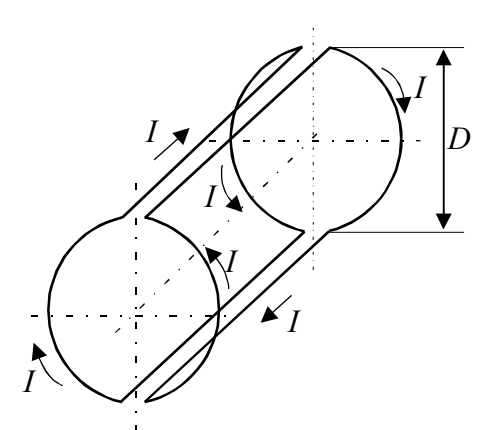

Рис.5. Схема виконання обмотки системи магнітного відхилення (n = 2)

Тепер вираз для магнітної сили, що діятиме на електрон, який рухається вздовж осі такої системи провідників, набуде вигляду :

$$
F_{\scriptscriptstyle M} = \frac{1}{4 \pi \, \varepsilon_0} \, \frac{1}{c^2} \, e \, \mathsf{v} \, \frac{8 \, n \, I}{D},
$$

де *D = 2r* – відстань між поздовжніми ділянками обмотки відхиляючої системи, *n* – кількість витків.

Струм *I* в системі магнітного відхилення створюється за допомогою джерела 8 і вимірюється амперметром.

Контактні реле *Р<sup>1</sup>* та *Р<sup>2</sup>* призначені для періодичного закорочування відхиляючих пластин 3 і еталонного конденсатора, що усуває електростатичну зарядку відхиляючих пластин у процесі роботи приладу, яка може спотворювати результати вимірювань. Живлення обмотки реле здійснюється від генератора імпульсів 9, який виробляє однополярні імпульси струму типу "*МЕАНДР*" з частотою в декілька десятків герц. Крім того, це забезпечує розгортку електронного пучка на екрані *ЕПТ* у відрізок.

При дослідженні руху електронів в електричному та магнітному полях, які створюються відповідно системами електростатичного та магнітно- го відхилення, *ВЧ* – генератор 7 відключається і включається генератор ім- пульсів 9. При визначенні швидкості електронів забезпечується подача ви- сокочастотного сигналу від *ВЧ* – генератора 7 на пластини горизонтально- го та вертикального відхилення *ЕПТ*; при цьому генератор імпульсів 9 відключається, а плоскопаралельні відхиляючі пластини 3 закорочуються контактами реле *Р1*.

### *Модельна комп'ютерна установка*

На рис.6. представлено модельну комп'ютерну установку, аналог реальної, для випадку знаходження питомого заряду електрона. В процесі проведення модельного комп'ютерного експерименту керування нею з клавіатури комп'ютера створюватиме ілюзію реальності дослідження. У даному випадку моделювання є назвичайно актуальним, бо зрозуміло, що лабораторне обладнання відсутнє і в даний час створити установку *ВМР - 2* є надто важко.

В 1995 р. в науково - дослідній лабораторії Українського державного лісотехнічного університету було виготовлено 5 таких установок).

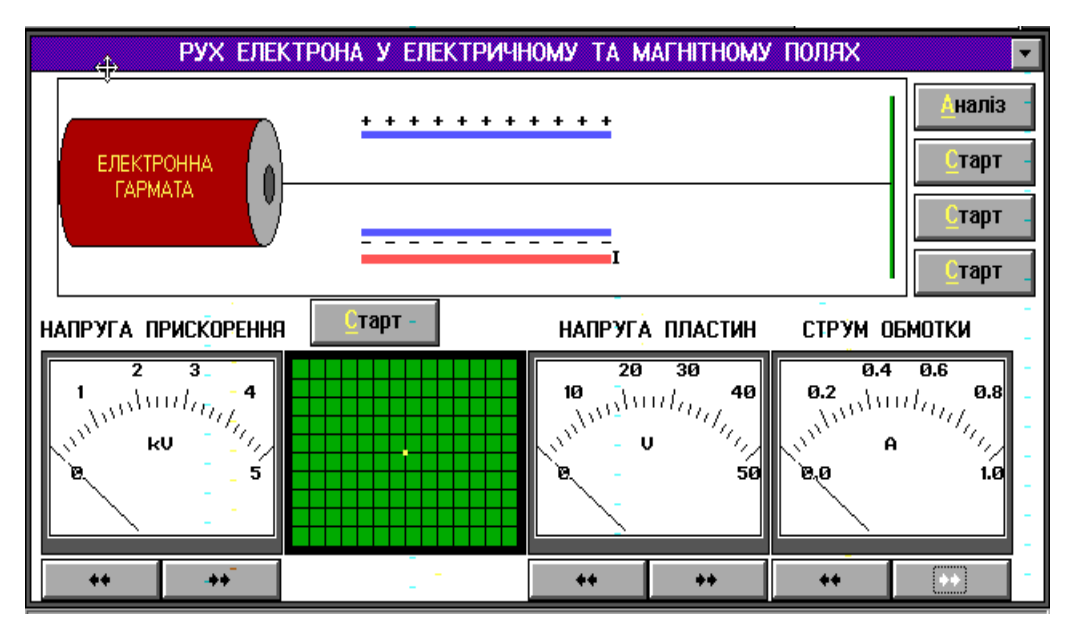

Рис.6. Модельна комп'ютерна установка

*Лабораторне дослідження 1*

# *ВИЗНАЧЕННЯ ПИТОМОГО ЗАРЯДУ ЕЛЕКТРОНА*

*М е т а д о с л і д ж е н н я* : на основі досліджень руху електронів у взаємно перпендикулярних електричному та магнітному полях знайти питомий заряд електрона e/m.

Дослідження проводять на навчальній установці *ВМР - 2* та на її анало- зі, модельній комп'ютерній установці (рис.6). За відсутності установки

*ВМР - 2* її комп'ютерній аналог дозволяє повністю відтворити експериментальне дослідження. "Близькість" цих двох підходів робить достатнім тільки ознайомлення з порядком проведення реального експерименту.

#### *Основні ідеї експерименту*

Прискорений різницею потенціалів *Uпр* до швидкості *v* пучок електронів влітає в простір між плоскопаралельними відхильними пластинами вздож осі *x* , тобто паралельно до пластин та до двох груп паралельних провідників, що симетрично розташовані над зовнішнішніми сторонами пластин. Довжина провідника дорівнює довжині відхильних пластин (рис.6).

З рівняння :

$$
eU_{np}=\frac{m\,v^2}{2},
$$

котре витікає із закону збереження і перетворення енергії, можна знайти вираз для знаходження питомого заряду електрона :

$$
\frac{e}{m} = \frac{v^2}{2U_{np}}.
$$

Зауважимо, скористатися цим виразом для визначення питомого заряду електрона можна у тому випадку, коли швидкість електрона *v* знайдено незалежним від прискорюючої напруги *Uпр* методом.

Отже, розв'язавши завдання знаходження швидкості *v*, можна розв'язати завдання знаходження *е/m*. Ми пропонуємо знаходити знаходження *v* на основі досліджень руху електрона у взаємно перпендикулярних електричному та магнітному полях.

До пластин прикладають різницю потенціалів *U<sup>k</sup>* , а через верхню та нижню групу провідників пропускають струми у протилежних напрямах . Через кожний провідник протікає струм *I<sup>0</sup>* .

Якщо в області відхильних пластин одночасно діють взаємно перпендикулярні електричне та магнітне поле, то тепер під час руху електрона паралельно до провідника та пластин кондесатора на нього будуть діяти дві сили: перша: - магнітна, яку визначає вираз :

$$
F_m = \frac{\mu \mu_0 I}{2 \pi r} eV,
$$

і друга - електрична, яку можна виразити як :

$$
F_e = \frac{e U_k}{d},
$$

де *U<sup>k</sup>* та *d* - відповідно напруга та відстань між пластинами конденсатора.

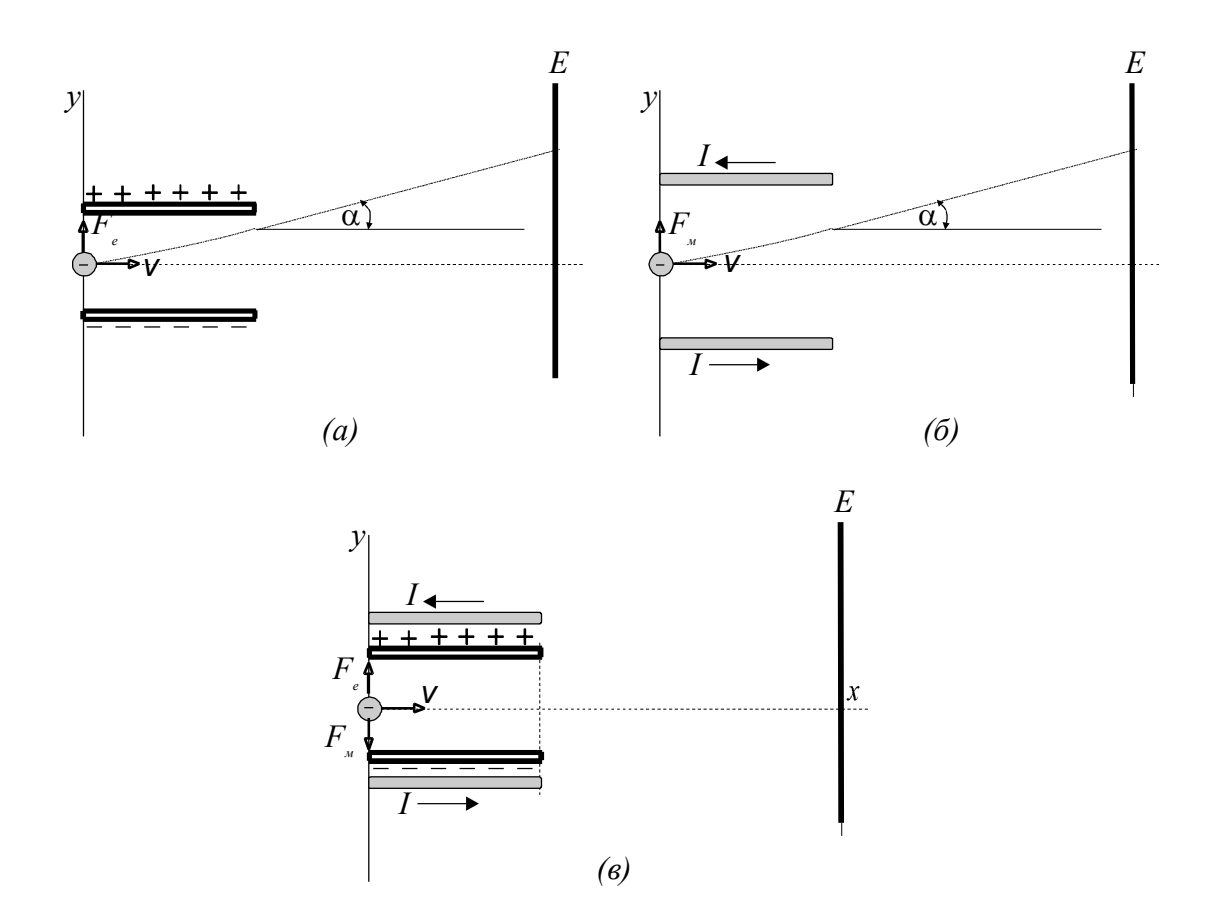

Рис.7. Ілюстрація основних ідей експерименту. Окремо дія на електрон: (а) сили зі сторони електричного поля;(б) зі сторони магнітного поля; (в) сили діють одночасно.

Окремо дія кожної з них показана на рис.7, а, б.

Підбираючи значення сили струму *I* у провіднику й напруги *U<sup>k</sup>* , можна досягнути компенсації дії цих сил на електрон (рис.7,в) тобто :

$$
\frac{e U_k}{d} = \frac{e \mu_0 d I}{2 \pi r}.
$$

Звідки швидкість *v* руху електрона :

$$
V = \frac{2 \pi r}{\mu_0 d} \frac{U_k}{I}.
$$

Ввівши позначення :

$$
k=\frac{2\pi r}{\mu_0 d},
$$

отримаємо :

$$
v = k \frac{U_k}{I_o}.
$$

На рис. 8 - 10 показано динаміку проведення експерименту на модельній комп'ютерній установці.

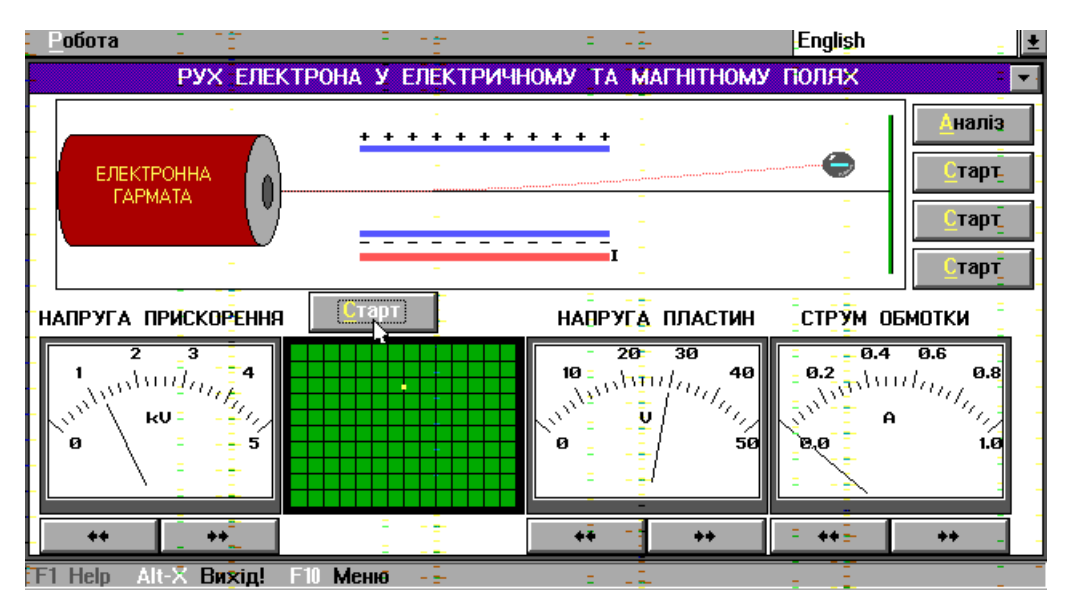

Рис.8. Електрон, прискорений різницею потенціалів 1,2 кВ, відхиляється в поперечному електричному полі, створеному напругою 30 В на горизонтально

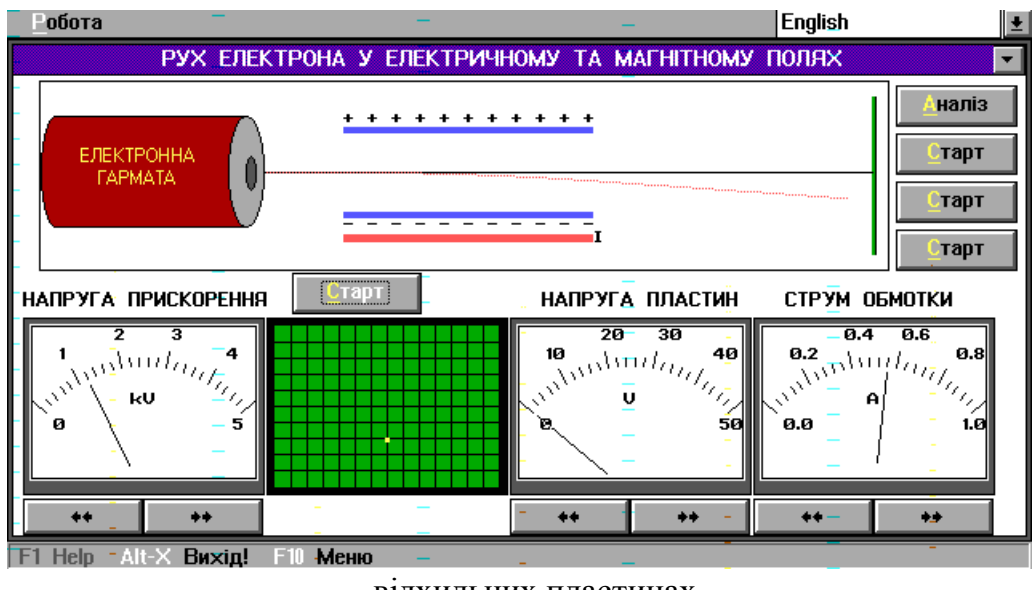

відхильних пластинах.

Рис. 9. Електрон, прискорений різницею потенціалів 1,2 кВ, відхиляється в магнітному полі провідника зі струмом.

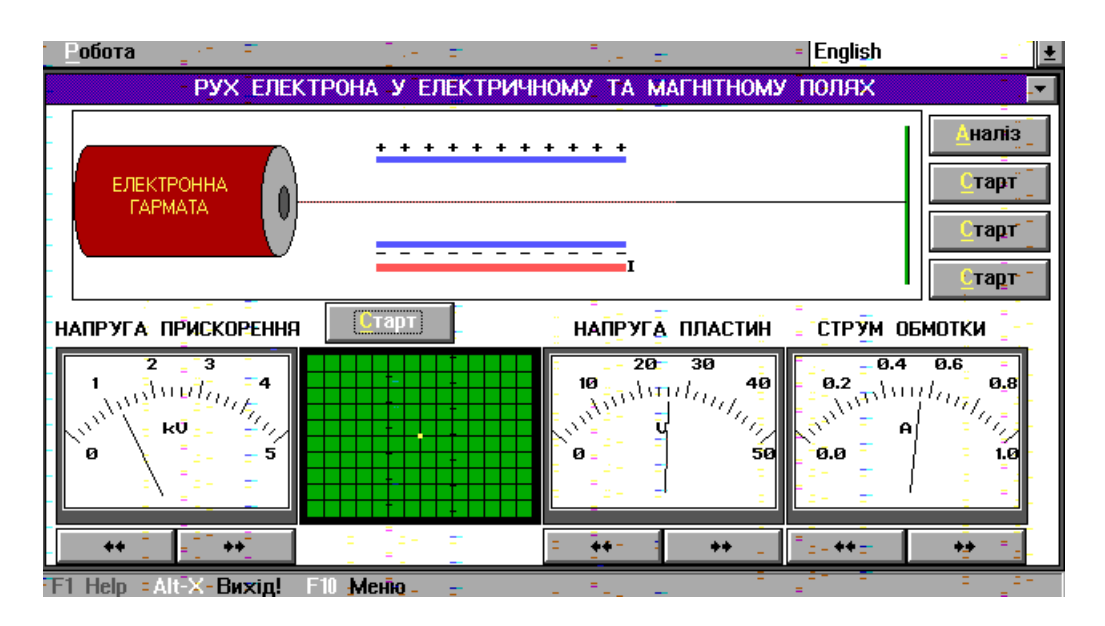

Рис. 10. Сили, шо діють на електрон зі сторони електричного та магнітного поля, компенсують одна одну.

### *Порядок проведення експерименту*

1. Ознайомтесь з навчальною установкою *ВМР - 2*: електричними приладами, що використовуються, та їх роллю в схемі, класом точності і родом роботи.

2 .Увімкніть прилад *ВМР - 2*. Дайте йому прогрітися 2 - 3 хв. Та виставте контрольовану кіловольтметром напругу *1 кВ*.

3.Добийтесь чіткого фокусування пучка електронів в центрі екрану *ЕПТ* в точку невеликої, але візуально відчутної інтенсивності.

4. Виставте напругу пластин *Uпр* рівну *2 В*. Електронна пляма на екрані зміститься з центру вверх на деякий відрізок *h*.

5. Підбором полярності та сили струму *I<sup>0</sup>* добийтесь повернення променя на екрані *ЕПТ* у попереднє місце. Це відповідає повній компенсації електричної сили магнітною. Запишіть значення *U<sup>k</sup>* та *I<sup>0</sup>* у таблицю.

6. Збільшіть напругу на пластинах на *4 В*. Пляма зміститься вверх. Компенсуйте це відхилення збільшенням струму у провіднику та запишіть дані у таблицю.

7. Продовжуйте збільшувати напругу до *28 В* (крок зміни *2 В*). Результати вимірів записуйте в таблицю.

8. Зменшіть напругу на пластинах та струм в обмотці до нуля. Суттєво зменшивши яскравість електронної плями, збільшіть прискорюючу напругу на  $\Delta U_{np} = I \kappa B$ .

9. Повторіть вимірювання, описані в пункті 3 - 8 при цій напрузі.

### *Обробка результатів*

1.Підрахуйте коефіцієнт k , врахувавши параметри системи електростатичного та магнітного відхилення:

- віддаль між пластинами *d = 10 мм*; відддаль між поздовжніми ділянками витків  $2r = 52$  *мм*; магнітна стала  $\mu_0 = 4 \pi \times 10^{-7}$  H/A<sup>2</sup> та кількість витків  $n = 2 \times 20$ .

Тоді повний струм I, що створюватиме магнітне поле, буде дорівгювати:

$$
I=40\times I_0
$$

2. Побудуйте графік залежності напруги *U<sup>k</sup>* від величини струму *I*. У відповідності з формулою, цей графік повивнен бути прямою лінією, тангенс кута нахилу якої :

$$
tg \alpha = \frac{\Delta U_k}{\Delta I} = \frac{v}{k},
$$

підрахуйте швидкість *v*.

3. За допомогою формули визначіть величину питомого заряду електрона *е/m*.

### *Список посилань*

1. АС СССР N 1472940. Орищин Ю.М., Савчин В.П.,Вайданич В.И., Стахира Й.М. Способ исследования движения электронов в электрическом и магнитном полях. Опубл. 15.04.89. Бюлл.14.

2. АС СССР N 1536431. Орищин Ю.М., Савчин В.П.,Вайданич В.И., Стахира Й.М. Учебный прибор для исследования движения электронов в электрическом и магнитном полях. Опубл. 15.01.90. Бюлл.2.

3.Ю.М.Орищин. Про релятивізм магнетизму в лабораторному практикумі з фізики. Фізичний збірник, НТШ, т.1, С360-370.

# *АВТОРСЬКА ДОВІДКА*

ОРИЩИН ЮРІЙ МИХАЙЛОВИЧ, доцент кафедри фізики, канд.фіз. мат.наук,

290017, м.Львів, вул. Дніпровська 10, кв.2 ;роб. тел. 390058 дом. тел. 752624

ПІРКО ІГОР БОГДАНОВИЧ, інженер НДС УкрДЛТУ 290014, м. Львів, вул.Сагайдачного 6, кв.5

роб. тел. 390658 дом. тел. 767191

Адреса для переписки:Львів, 290057,Український державний лісотехнічний університет,вул. Ген. Чупринки, 103Орищину Юрію(тел. 390658) E-mail: [oryshch@forest.lviv.ua](mailto:oryshch@forest.lviv.ua) ipirko@litech.lviv.ua